### 1 Introduction to Classes **Unit 4**  Chapter 13 CS 2308 Spring 2020 Jill Seaman 2 13.2 The Class • A class in C++ is similar to a structure. - It allows you to define a new (composite) data type. ! A class contains the following: - variables AND - **functions** (these manipulate the variables) • These are called members ! A class declaration defines the member variables and the prototypes of the member functions.

3

## Example class declaration

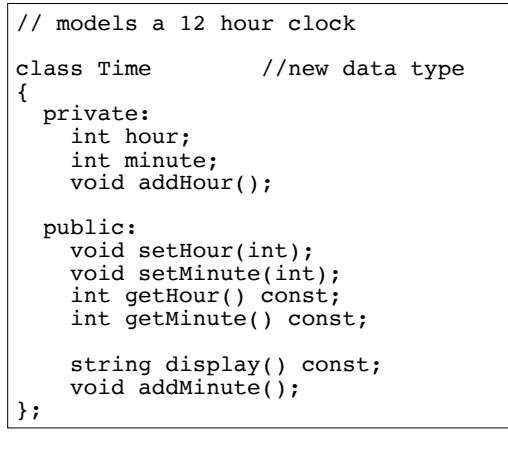

Access specifiers

- ! Used to control access to members of the class
	- public members can be accessed by functions inside AND outside of the class
	- private members can be called or accessed only from functions inside the class (the class's member functions) Private is the default setting for class members.
- ! Member variables are declared private, to hide their definitions from outside the class.
- . Certain functions are declared public to provide controlled access to the hidden/private data.
	- these public functions form the interface to the class

## Using const with member functions

! const appearing after the parentheses in a member function declaration specifies that the function will **not** change any data inside the object.

> int getHour() const; int getMinute() const; string display() const;

- ! **These** member functions won't change hour or minute.
- ! Other functions may or may not change them.

5

7

• using const here is optional.

## Accessors and mutators

- ! Accessor functions
	- return a value from the object (without changing it)
	- can be defined using const.
	- a "getter" is a special accessor function that returns the value of **one** member variable
- ! Mutator functions
	- Change the value(s) of member variable(s).
	- 6 - a "setter" is a special mutator function that changes (sets) the value of **one** member variable.

## Defining member functions

- . Member function definitions usually occur after of the class definition.
- The name of each function is preceded by the class name and scope resolution operator (::)

```
void Time::setHour(int hr) {
    hour = hr;
}
   hour appears to be undefined,
```
but it is a member variable of the Time cla

## Defining Member Functions

```
8
void Time::setHour(int hr) {<br>hour = hr: // ho
                        // hour is a member var
}
void Time::setMinute(int min) {
  minute = min: // minute is a member var
}
int Time::getHour() const {
  return hour;
}
int Time::getMinute() const {
   return minute;
}
void Time::addHour() { // a private member func
  if (hour == 12)
     hour = 1;
   else
      hour++;
}
```
#### 9 Defining Member Functions void Time::addMinute() { if (minute  $== 59$ ) {  $minute = 0$ : addHour(); // call to private member func } else minute++; } string Time::display() const { // returns time in string formatted to hh:mm string hourString = to string(hour); string minuteString = to string(minute); if (minuteString.length()==1) minuteString = "0" + minuteString; return hourString + ":" + minuteString; } to\_string(int): converts an int to string. string.length(): returns number of chars in string. str1+str2: returns a new string formed by adding chars of str1 followed by chars of str2. 13.3 Defining an instance of the class ! ClassName variable;  $\cdot$  This defines  $t_1$  to contain an object of type Time (with hour and minute members). ! Then access public members of class with dot notation: Time t1; t1.setHour(3); t1.setMinute(41); t1.addMinute(); calls to member functions like declaring a structure variable

## Using the Time class

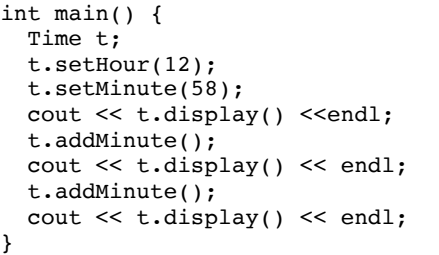

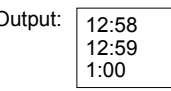

Output:  $\boxed{12:58}$  Note: the program includes the code from slides 3, 8, 9, and 11 (and any #includes needed). See AllTime.cpp in timedemo.zip

11

## 13.1 Procedural Programming

- A style of programming in which:
- Data is stored in variables
	- Perhaps using arrays and structs.
- ! Program is a collection of functions that perform operations over the variables
	- Good example: Programming Assignment 2
- ! Variables are passed to the functions as arguments
- 12 • Focus is on organizing and implementing the **functions**.

## Procedural Programming: Problem

- It is not uncommon for
	- program specifications to change
	- representations of data to be changed for internal improvements.
- ! As procedural programs become larger and more complex, it is difficult to make changes.
	- A change to a given variable or data structure requires changes to all of the functions operating over that variable or data structure.
- 13 ! Example: use vectors or linked lists instead of arrays for the list of lab access events <sup>14</sup>

## Object Oriented Programming: Solution

- An object (instance of a class) contains
	- data (like fields of a struct)
	- functions that operate over that data
- ! Code outside the object can access the data **only** through the object's functions.
- ! If the representation of the data inside the object needs to change:
	- Only the object's function definitions must be redefined to adapt to the changes.
	- The code outside the object does not need to change, it accesses the object in the same way.

## Object Oriented Programming: **Concepts**

- ! **Encapsulation**: combining data and code into a single object.
- ! **Data hiding** (or **Information hiding**) is the ability to hide the details of data representation from the code outside of the object.
- ! **Interface**: the mechanism that code outside the object uses to interact with the object.
	- The object's (public) functions
	- Specifically, outside code needs to "know" only the function prototypes (not the function bodies).

15

Object Oriented Programming: Real World Example

- In order to drive a car, you need to understand only its interface:
	- ignition switch
	- gas pedal, brake pedal
	- steering wheel
	- gear shifter
- You don't need to understand how the steering works internally.
- ! You can operate any car with the same interface.

# Classes and Objects

- A class is like a blueprint for an object.
	- a detailed description of an object.
	- used to make many objects.
	- these objects are called **instances** of the class.
- ! For example, the string class in C++.
	- Make an instance (or two):

string cityName1="Austin", cityName2="Dallas";

- use the object's functions to work with the objects:

17

int size = cityName1.length();

cityName2.append("Cowboys"); 18<br>cityName2.append("Cowboys"); 18

## 13.5 Separating Specs from Implementation

- ! Class declarations are usually stored in their own "header files" (Time.h)
	- called the specification file
- ! Member function definitions are stored in a separate file (Time.cpp)
	- called the class implementation file
- . Main function and standalone functions go in a third file (Driver.cpp)

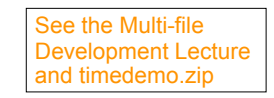

# 13.6 Inline member functions

- Member functions can be defined
	- after the class declaration (normally) OR
	- inline: in class declaration
- Inline is appropriate for short function bodies:

```
19
class Time {
  private:
    int hour;
    int minute;
    void addHour(); // not inlined
  public:
    int getHour() const { return hour; }
    int getMinute() const { return minute; }
  void setHour(int h) { hour = h; }
  void setMinute(int m) { minute = m; }
  string display() const; //not inlined<br>void addMinute(); //not inlined
  void addMinute();
}; 20
```
# 13.7 Constructors

- A constructor is a member function with the same name as the class.
- It is called automatically when an object is created
- It performs initialization of the new object
- It has no return type

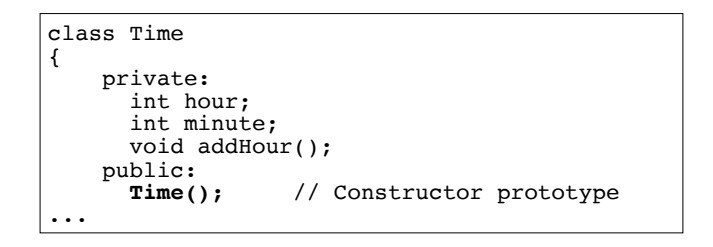

## Constructor Definition

### . Note no return type, prefixed with Class::

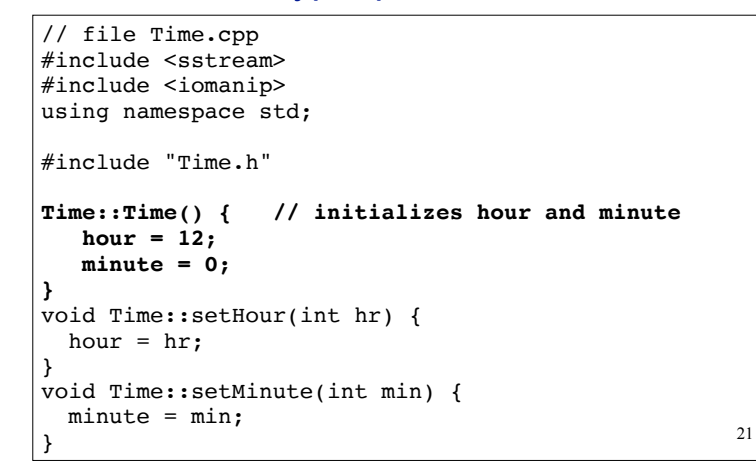

# Constructor "call"

### ! From main:

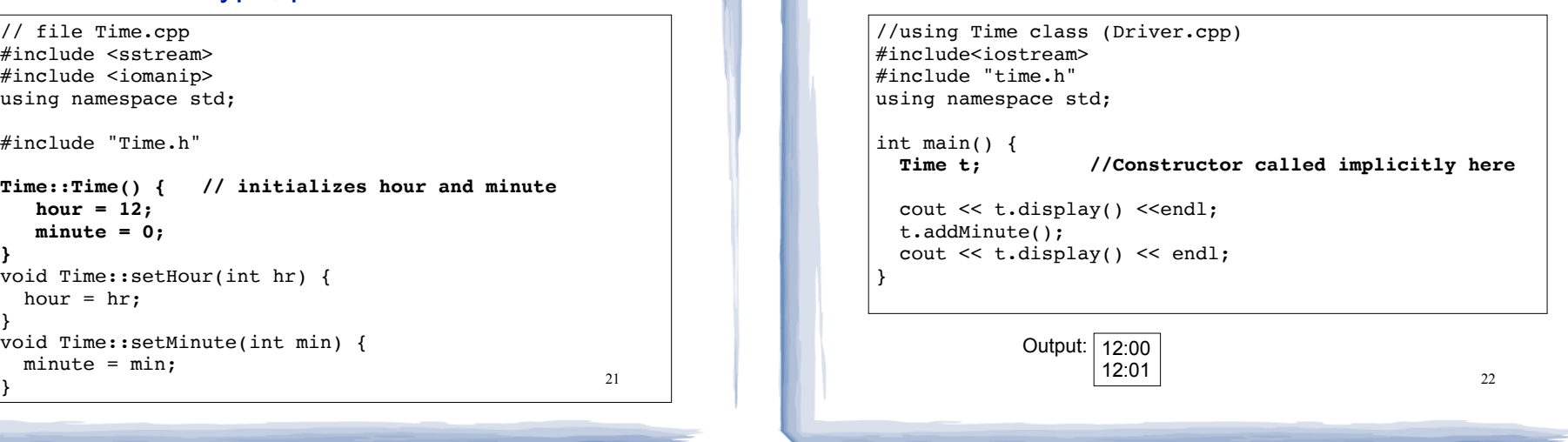

# 13.8 Passing Arguments to **Constructors**

- To create a constructor that takes arguments:
	- Indicate the parameters in the prototype:

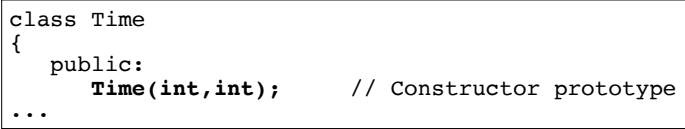

- Use the parameters in the definition:

Time::Time(**int hr, int min**) { hour =  $hr:$  $minute = min;$ }

23

# Passing Arguments to Constructors

• Pass arguments to the constructor when you create an object (in the declaration):

int main() { Time t **(12, 59)**; cout << t.display() <<endl; }

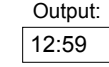

## Default Constructors

- ! A default constructor is a constructor that takes no arguments (like Time()).
- ! If you write a class with NO constructors, the compiler will include a default constructor for you, one that does (almost) nothing.
- The original version of the Time class did not define a constructor, so the compiler provided a constructor for it.

#### 25

### Classes with no Default Constructor

- When all of a class's constructors require arguments, then the class has NO default constructor.
	- C++ will NOT automatically generate a constructor with no arguments unless your class has NO constructors at all.
- When there are constructors, but no default constructor, you **must** pass the required arguments to the constructor when creating an object.

#### 26

## 13.9 Destructors

- Member function that is automatically called when an object is destroyed.
- Destructor name is ~classname, e.g., ~Time
- Has no return type; takes no arguments.
- Only one destructor per class (it cannot be overloaded, cannot take arguments).
- If the class dynamically allocates memory, the destructor should release (delete) it

### **Destructors**

• Example: Inventory class, with a dynamically allocated array of part numbers:

#### class Inventory { private: String \*parts; //dynamically allocated array int count; public: Inventory (int); ~Inventory(); //destructor bool addPart(string); int removePart(string); void showInventory(); }; Inventory.h

## **Destructors**

• Example: member function definitions for constructor and destructor:

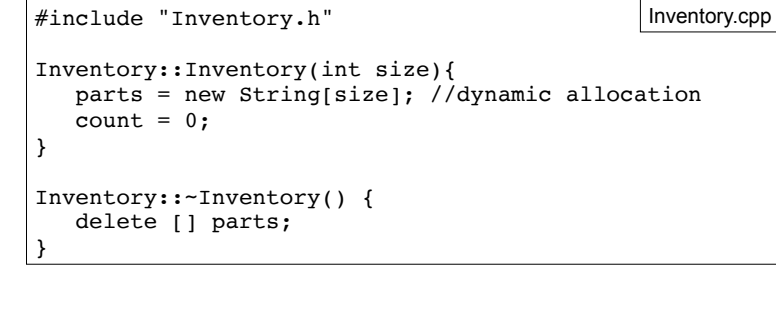

29

31

## 13.10 Overloaded Constructors

- Recall: when 2 or more functions have the same name they are *overloaded*.
- A class can have more than one constructor function
- They have the same name, so they are overloaded
- Overloaded functions must have different parameter

 $lists$ :

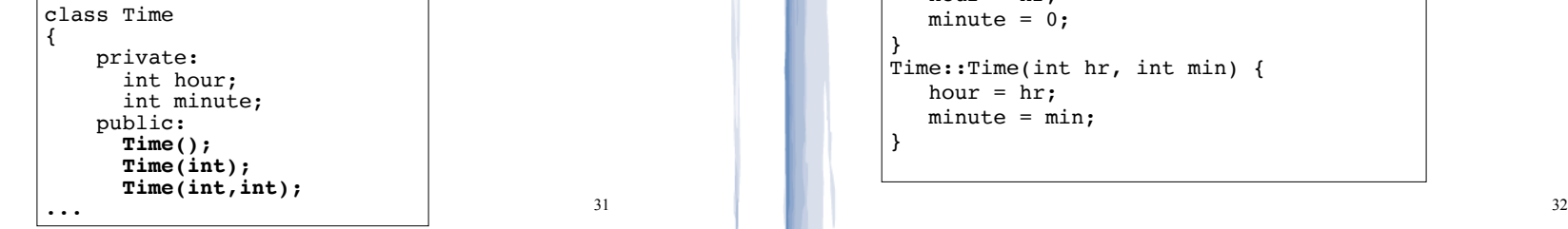

### **Destructors**

### Example: driver creates and destroys an Inventory

int main() {

Inventory inv(100); //calls constructor, allocates array

- //do stuff with inv here
- } //end of main, inv object destroyed here, // calls its destructor (which deletes parts array)
- When is an object destroyed?
	- at the end of its scope (regular variables) OR
	- when it is deleted (if it's dynamically allocated)

### Overloaded Constructors

### **• definitions:**

```
#include "Time.h"
Time::Time() { 
   hour = 12;
   minute = 0;}
Time::Time(int hr) { 
   hour = hr:minute = 0;}
Time::Time(int hr, int min) { 
   hour = hr;minute = min;}
```
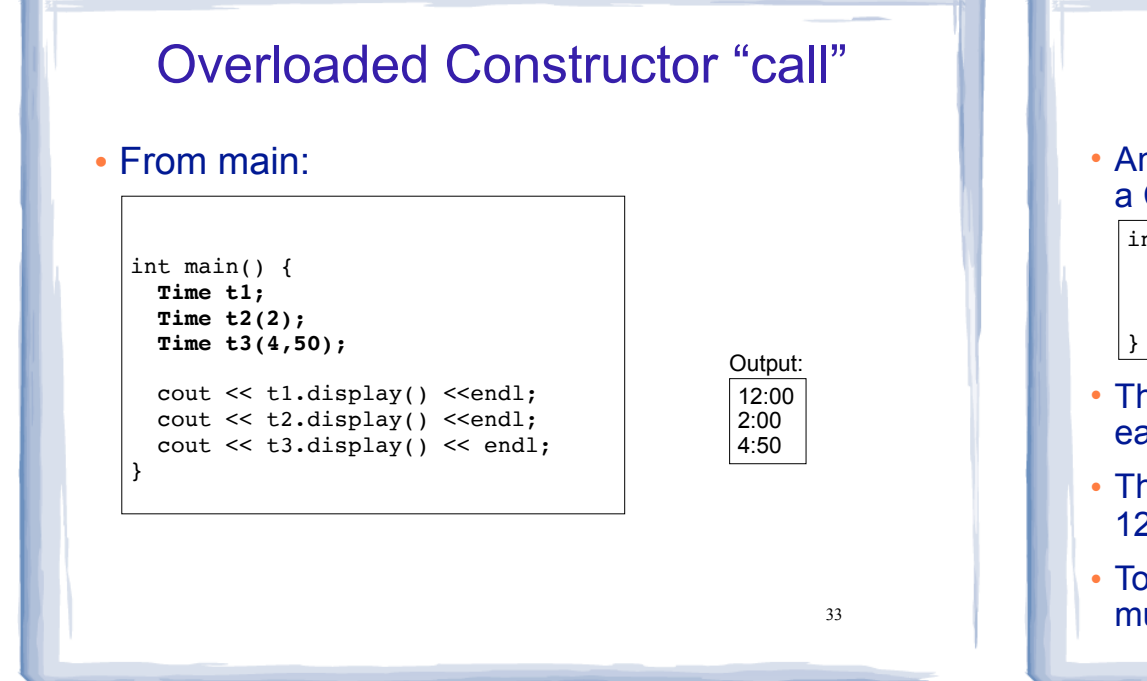

# 13.12 Arrays of Objects

• An array can contain objects (the element type can be a Class):

int main() {

Time recentCalls[10]; //times of last 10 phone calls

- The default constructor (Time()) is used to initialize each element of the array when it is created.
- This array is initialized to 10 Time objects, each set to 12:00.
- 34 • To invoke a constructor that takes arguments, you must use an initializer list . . .

Arrays of Objects initializer lists

• Each initializer takes the form of a function call:

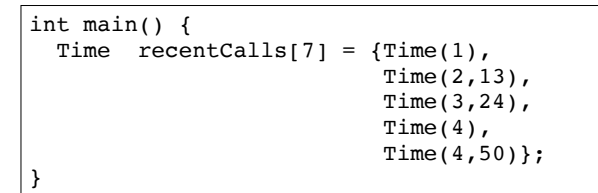

- If there are fewer initializers in the list than elements in the array, the default constructor will be called for all the remaining elements.
- 35 1:00, 2:13, 3:24, 4:00, 4:50, 12:00 and 12:00. • This array is initialized to 7 Time objects, set to

## Accessing Objects in an Array

- Objects in an array are referenced using subscripts
- Member functions are referenced using dot notation
- Must access the specific object in the array BEFORE calling the member function:

```
recentCalls[2].setMinute(30);
cout << recentCalls[4].display() << endl;
```
• Processing array elements in a loop:

```
for (int i=0; i<7; i++)
  cout \le recentCalls[i].display() \le ";
cout << endl;
```
# **Composition**

### ! When one class contains another as a member:

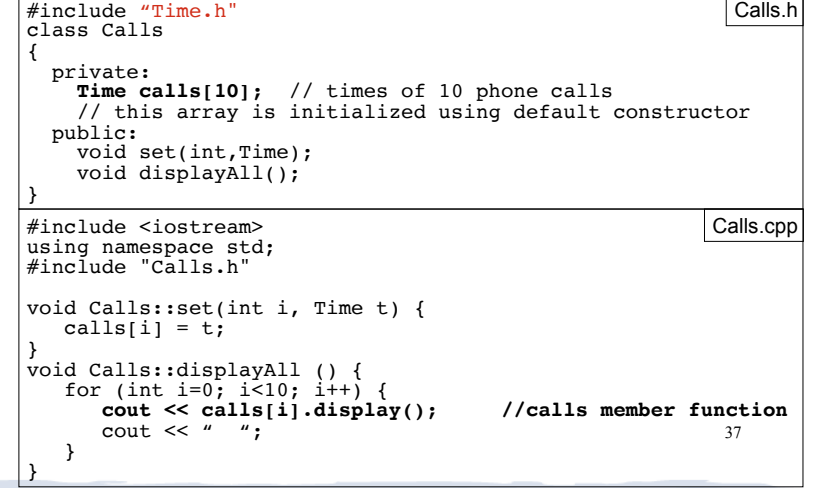

# **Composition**

### • Driver for Calls

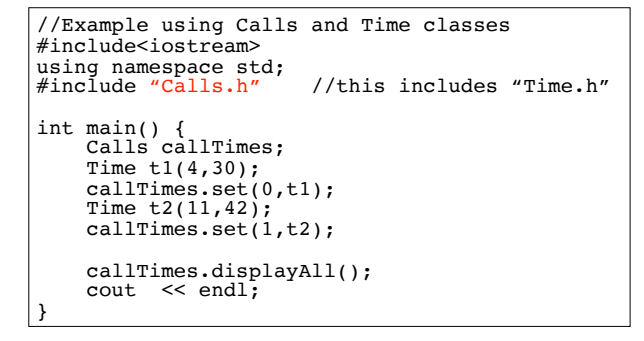

#### Output:

4:30 11:42 12:00 12:00 12:00 12:00 12:00 12:00 12:00 12:00